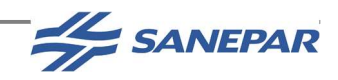

# MANUAL DE PROJETOS DE SANEAMENTO

# MPS

# MÓDULO 12.2

# DIRETRIZES PARA ELABORAÇÃO **DE**

# ESTUDO DE DISPONIBILIDADE

# HÍDRICA DE MANANCIAIS

**SUPERFICIAIS** 

VERSÃO 2023

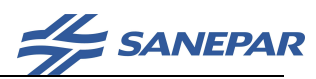

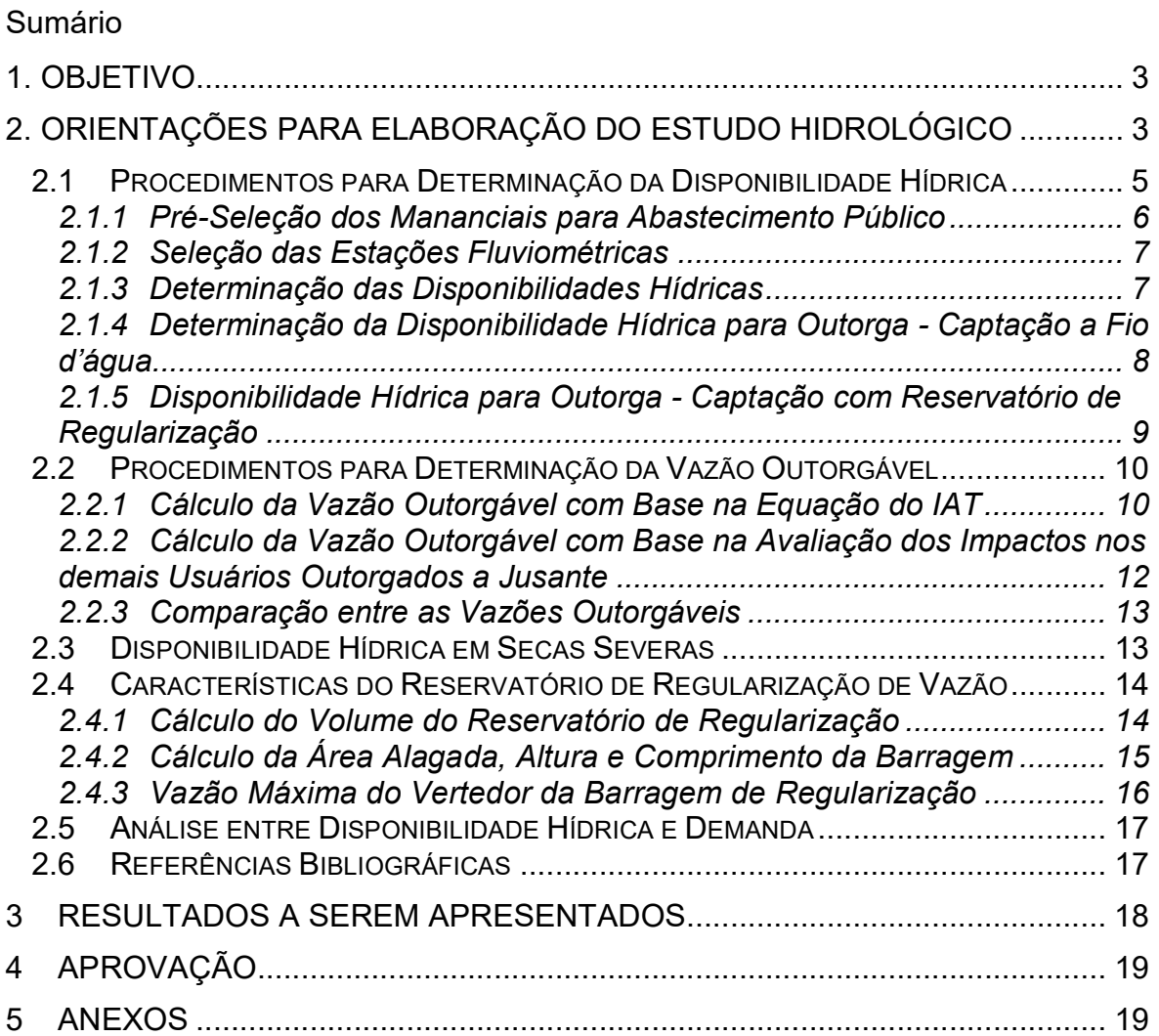

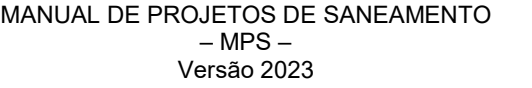

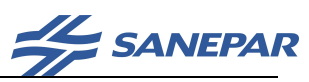

# SUMÁRIO

### 1. OBJETIVO

Este documento tem como objetivo definir diretrizes para elaboração dos estudos que irão subsidiar a escolha das alternativas de mananciais superficiais, contendo:

- Estudo hidrológico, que consiste em estimar a disponibilidade hídrica e a vazão outorgável para captação. Este estudo deverá ser elaborado atendendo o disposto nesta Diretriz, além de referências oficiais, como a Portaria da SUDERHSA nº019/07 e o Manual Técnico de Outorga (SUDERHSA; 2006), em rios de domínio estadual; e o Manual de Procedimentos Técnicos e Administrativos de Outorga de Direito de Uso de Recursos Hídricos (ANA; 2013), em rios de domínio federal.
- As estimativas das vazões de secas severas serão fornecidas pela Sanepar.
- Avaliação de disponibilidade hídrica dos mananciais selecionados em situações de estiagens mais severas, minimizando ou até evitando possíveis racionamentos e outras medidas de contingenciamento para atender a demanda do SAA. A metodologia do estudo a ser aplicada dependerá da disponibilidade de registros históricos mínimos de vazão.

As atividades específicas a determinados estudos e metodologias são listadas neste documento.

Para os novos mananciais ou ampliações das vazões captadas em mananciais já existentes selecionados no ETP, este Estudo Hidrológico deverá compor o processo para a solicitação de Outorga (Prévia ou de Direito) de uso de recursos hídricos, conforme as Diretrizes para Elaboração de Outorga de Captações Superficiais (MPS – Módulo 12.11).

## 2. ORIENTAÇÕES PARA ELABORAÇÃO DO ESTUDO HIDROLÓGICO

Na elaboração do Estudo Hidrológico para a avaliação da disponibilidade hídrica deverão ser seguidas as seguintes etapas:

 Realizar uma reunião inicial para identificar todos os seus elementos constitutivos com clareza;

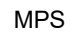

MANUAL DE PROJETOS DE SANEAMENTO – MPS – Versão 2023

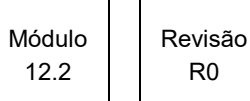

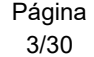

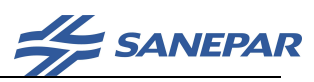

- Solicitar à Sanepar (Área de Gestão Ambiental/GGAM) as bases de dados para localização de Áreas de Proteção Ambiental, Reservas Indígenas, Comunidades Tradicionais, Unidades de Conservação, etc., localizadas na mesma bacia hidrográfica e que possam ter influência sobre o empreendimento em projeto, incluindo os pontos de lançamento estudados.
- Avaliar as alternativas de mananciais de abastecimento público em uso atualmente e previstas em outros estudos anteriores, incluindo:
	- a) Identificação dos mananciais atuais ou em projeto e outros definidos em estudos anteriores;
	- b) Identificação preliminar das alternativas de mananciais para complementar a oferta hídrica;
	- c) Identificação dos pontos de captação superficial, subterrâneo e de lançamento das ETEs da Sanepar, em operação e futuros (em projeto ou planejamento), situados a montante e jusante dos mananciais propostos;
	- d) Delimitação da área de drenagem para os mananciais;
		- a. Identificação dos pontos de captação superficial e de lançamento de outros usuários, bem como empreendimentos hidrelétricos em operação e em projeto (PCH, CGH, UHE, etc.) localizados a montante e jusante, na mesma bacia hidrográfica dos lançamentos propostos, obtidos através de consulta ao cadastro de usuários do IAT (outorgas em rios de domínio estadual) ou ANA (outorgas em rios de domínio federal).
- Avaliar Outorgas, Licenças Ambientais e demais condicionantes e exigências ambientais existentes;
- Verificar se o(s) ponto(s) de captação estão em Área Crítica quanto ao uso de águas superficiais, declarada pelo IAT através de Portaria específica;
- Elaborar três cenários para a avaliação da disponibilidade hídrica, contendo, caso necessário, um cenário de captação com reservatório de regularização, considerando a viabilidade técnica e ambiental, de acordo com a legislação vigente;
- Utilizar a metodologia de avaliação da disponibilidade hídrica para cálculo das vazões de referência, conforme procedimentos definidos neste documento, ou documento normativo mais atual emitido pelo IAT ou ANA:

a) Para SAA com captações a fio d'água:

Módulo 12.2 Revisão R0

MPS

MANUAL DE PROJETOS DE SANEAMENTO – MPS – Versão 2023

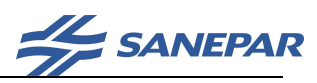

- o Determinar a vazão de estiagem: calcular a vazão com permanência de 95% (ou outra vazão de referência oficialmente definida) para cada manancial;
- o No caso de mananciais localizados na Bacia Litorânea, considerar a variação sazonal: elaborar as curvas de permanência relativas aos períodos de seca (abril a novembro) e de chuvas (dezembro a março);
- b) Para SAA com captações com reservatórios de regularização:
	- o Determinar a vazão regularizada: baseada numa porcentagem da vazão média de longo termo para cada manancial;
	- o Determinar o volume de regularização;
	- o Determinar a área alagada, altura e comprimento da barragem;
	- o Determinar a vazão máxima do vertedor;
	- o Caso o volume necessário para regularizar uma porcentagem da vazão média não possa ser implantado no local, recalcular a vazão regularizada efetiva.
- Determinar as vazões indisponíveis a montante e jusante, referente aos usuários outorgados, fornecidos pelo IAT ou ANA;
- Determinar a vazão outorgável;
- Solicitar o estudo das secas severas para a Sanepar;
- Avaliar a Demanda versus Disponibilidade Hídrica incluindo o atendimento em situações de seca severa para definição dos mananciais a serem utilizados;
- Realizar reuniões de acompanhamento para validação dos estudos de disponibilidade hídrica;
- Compilar os resultados e apresentar relatório descritivo, memorial de cálculo, resumo e peças gráficas (desenhos);
- Encaminhar todos os documentos citados para análise e aprovação da Gerência de Gestão Ambiental (GGAM)

### 2.1 Procedimentos para Determinação da Disponibilidade Hídrica

Elaborar três cenários para a avaliação da disponibilidade hídrica, em cada manancial avaliado, considerando a viabilidade técnica e ambiental, de acordo com a legislação vigente; destaca-se que, quando da elaboração do estudo que será

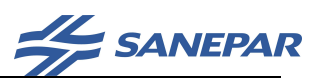

enviado ao órgão ambiental para o pedido de outorga, deve constar apenas o cenário definido como alternativa ótima;

## 2.1.1 Pré-Seleção dos Mananciais para Abastecimento Público

Para a seleção dos mananciais para abastecimento público deverão ser considerados:

- a) mananciais atuais superficiais e subterrâneos;
- b) Plano Municipal de Saneamento Básico do Município (PMSB), ou pelo menos, o estudo de disponibilidade hídrica elaborado pela GGAM para subsidiar a elaboração do PMSB;
- c) ETPs, projetos e Planos Diretores existentes;
- d) indicações de mananciais prováveis pelas Gerências; e
- e) Evitar pontos de captação a jusante de Planos Diretores Urbanos existentes ou em desenvolvimento identificando áreas com potencial fonte de poluição ou conflitos de uso.
- f) Evitar pontos de captação a jusante de empreendimento com alto risco de poluição. Identificar por meio das Outorgas de captação superficiais e subterrâneas.
- g) Evitar pontos de captação a montante de bacias de lançamento de efluentes que podem apresentar demanda para ampliação, comprometendo a disponibilidade hídrica para a diluição dos efluentes;
- h) Evitar posicionar pontos de captação a montante ou no interior de áreas de Reservas Indígenas, Comunidades Tradicionais, Áreas de Proteção Ambiental e Unidades de Conservação;
- i) outras diretrizes da Sanepar, caso existentes.

Como forma de homogeneizar os resultados, as áreas de drenagem dos mananciais selecionadas deverão ser traçados de acordo com a base de ottobacias da hidrografia unificada, fornecida pela Sanepar.

Para a determinação da disponibilidade hídrica de cada manancial préselecionado (inclusive mananciais em operação), deverão ser seguidos os as etapas a seguir, que definem os métodos de cálculo em cada caso analisado.

Portanto, em um determinado cenário poderão existir mananciais cuja disponibilidade hídrica foi calculada através de séries históricas ou calculada através de métodos de regionalização.

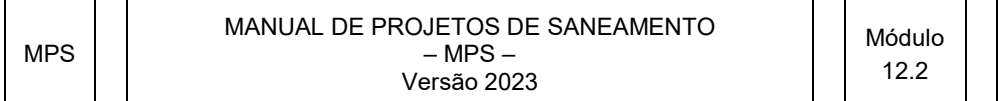

R0

Página 6/30

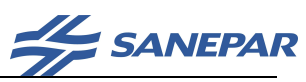

#### 2.1.2 Seleção das Estações Fluviométricas

Esta etapa considera a escolha de estações fluviométricas, instaladas dentro do Estado do Paraná e fora do Estado. Suas séries históricas podem ser obtidas junto ao IAT e ANA, respectivamente.

Inicialmente, devem ser selecionadas todas as estações fluviométricas situadas na mesma Unidade Hidrográfica ou no raio de 100 km a partir do ponto de lançamento. Estações adicionais poderão ser selecionadas além destes limites, desde que justificadas e aprovadas pela Gestão Ambiental (GGAM).

Para cada estação deve-se proceder:

 análise de falhas, elaborada com base diária. Descartar anos em que o número de dias sem dados exceda 10% (37 dias), salvo se possuírem vazões muito baixas, que ajudem a caracterizar a vazão com 95% de permanência;

 registrar o número de anos úteis ao estudo de disponibilidade hídrica, após descartados os anos com falhas;

 descartar estações fluviométricas que não possuam, no mínimo, 10 anos ininterruptos de dados;

 descartar estações que não apresentem dados confiáveis, ainda que possuam série histórica longa. Justificar as razões do descarte. Apresentar relação cota vazão para identificar potenciais problemas nas curvas de descarga.

Apresentar:

 Figura localizando as estações fluviométricas pré-selecionadas, a ETE e o(s) ponto(s) de lançamento(s) em estudo;

 Tabela das estações pré-selecionadas, informando código, nome, bacia hidrográfica, coordenadas UTM, área de drenagem, datas de instalação e extinção, o número de anos em cada série histórica.

### 2.1.3 Determinação das Disponibilidades Hídricas

Para cada estação fluviométrica selecionada, delinear as áreas de drenagem e determinar a vazão de estiagem (compor as curvas de permanência da série histórica, e calcular a vazão específica q s = , com uma casa decimal).

MPS

MANUAL DE PROJETOS DE SANEAMENTO – MPS – Versão 2023

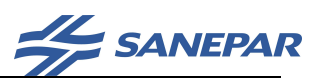

Para as estações na Bacia Litorânea, considerar a variação sazonal: elaborar as curvas de permanência relativas aos períodos de seca (abril a novembro) e de chuvas (dezembro a março).

Determinar as vazões indisponíveis a montante e jusante, referente aos usuários outorgados, fornecidos pelo IAT ou ANA;

Para a avaliação das disponibilidades em secas severas calcular as vazões Q100% anuais (vazão mínima anual) de cada estação.

## 2.1.4 Determinação da Disponibilidade Hídrica para Outorga - Captação a Fio d'água

A etapa seguinte é a determinação das vazões de referência nos pontos de cada manancial. Uma vez calculada a vazão específica q95%, verificar se estudos anteriores informam vazão com valor diferente.

Atualmente o IAT e a ANA adotam como vazão de referência a Q95%, que corresponde à vazão que está presente no rio durante, pelo menos, 95% do tempo. Ou seja, durante 95% do tempo existe no rio uma vazão igual ou maior que a Q95%.

Verificar a vazão de referência em cada bacia, em função de seu Comitê.

Como não existem procedimentos definidos pelo IAT ou ANA para o cálculo da vazão de referência em cada ponto de interesse, os procedimentos a seguir devem ser utilizados até que estes órgãos gestores contemplem novos procedimentos em seus documentos legais (Manual de Outorga, portarias ou resoluções).

Considerando o critério de seleção das estações fluviométricas (situadas na mesma Unidade Hidrográfica ou no raio de 100 km a partir do ponto de captação), cada ponto de interesse deverá ser enquadrado em um dos seguintes casos para determinação do método de cálculo das vazões de referência:

CASO 1: existe uma ou mais estações fluviométricas no mesmo rio onde se localiza o Ponto de interesse:

a) O Ponto de interesse está a jusante ou a montante da estação fluviométrica: Ação: Transportar a Q<sub>95% específica</sub> da estação.

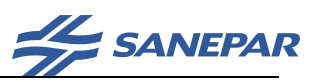

- b) O Ponto de interesse está entre 2 estações fluviométricas com Q95% específica similares (diferença entre as vazões especificas menor que 25%): Ação: interpolar a Q<sub>95% específica</sub> pelo inverso da distância;
- c) O Ponto de interesse está entre 2 estações fluviométricas com Q95% específica não similares (diferença entre as vazões especificas maior que 25%): Ação: proceder conforme Caso 3.
- CASO 2: existem 2 ou mais estações fluviométricas na mesma Unidade Hidrográfica ou no raio de até 100 km onde se localiza o Ponto de interesse com Q95% similar (diferença entre as vazões especificas menor que 25%).

Ação: interpolar a Q95% específica pelo inverso da distância;

CASO 3: existe uma ou mais estações fluviométricas na mesma Unidade Hidrográfica ou no raio de até 100 km onde se localiza o Ponto de interesse:

Ação: utilizar métodos de regionalização com base em análise de similaridade de forma a comparar e subsidiar a análise e determinação da  $Q_{95\%}$  específica mais adequada.

Por exemplo, proceder análise de similaridade, comparando-se parâmetros médios em temas como: área da bacia, perímetro, declividade média da bacia, coeficiente de compacidade, precipitação, tempo de recessão, coeficiente de depleção, evapotranspiração, umidade.

Quando apenas uma estação for similar, transportar a Q<sub>95%específica</sub>. Havendo mais estações similares, interpolar a Q<sub>95% específica</sub> pelo inverso da distância;

### CASO 4: casos anteriores não aplicáveis

Ação: obter a Q95% específica da Sanepar, a qual disponibilizará os resultados do aplicativo Regionaliza 2014.

## 2.1.5 Disponibilidade Hídrica para Outorga - Captação com Reservatório de Regularização

No caso de captações com reservatório de regularização, devem ser calculadas a vazão média de longo termo  $(Q_{MLT})$  e a vazão regularizada efetiva da seção de interesse com base nas vazões específicas (q<sub>MLT</sub>) das estações

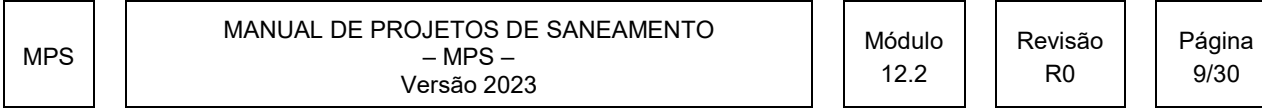

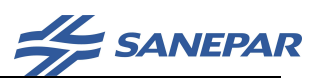

fluviométricas ou regionalizadas. A definição do método de cálculo deve seguir o mesmo enquadramento dos CASOS definidos no item 1.1.4. quanto à posição das estações selecionadas em relação aos pontos de interesse.

Considerar que a vazão regularizável (Qregularizável) deverá ser igual a, no máximo, 75% da vazão média de longo termo.

A vazão regularizada corresponde à vazão para atendimento da demanda somada à vazão ecológica.

## 2.2 Procedimentos para Determinação da Vazão Outorgável

O cálculo da vazão outorgável deverá ser realizado conforme as seguintes etapas:

## 2.2.1 Cálculo da Vazão Outorgável com Base na Equação do IAT

Utilizar as equações (1), (2) e (3), conforme indicado na Portaria nº019/07, da SUDERHSA para rios de domínio estadual, ou no Manual de Procedimentos Técnicos e Administrativos de Outorga da ANA, para rios de domínio da união:

Para captações a fio d'água:

$$
Q_{\text{outorgável }i} = c.(Q_{95\%})_i - Q_{\text{ indisponível }i}
$$
 (1)

Para captações com reservatório de regularização de vazão:

$$
Q_{\text{outorgável }i} = Q_{\text{ regularizável }i} - (1 - c) \cdot (Q_{95\%}) - Q_{\text{ indisponível }i}
$$

Q indisponível i = $\sum Q$  outorgadas m + $\sum Q$  outorgadas j (3)

Onde:

•  $Q$  outorgável i = vazão máxima que pode ser outorgada na seção i do corpo hídrico superficial;

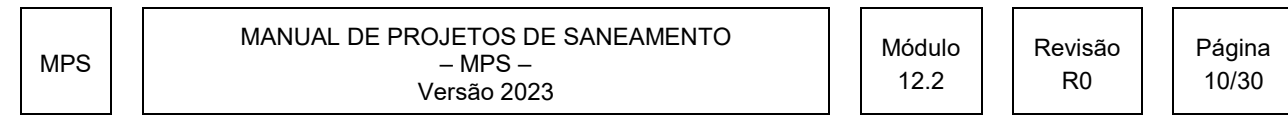

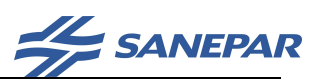

- c = coeficiente que limita a porcentagem da vazão natural com permanência de 95% do tempo na seção i (Q95%). Para captações em rios de domínio estadual, o coeficiente c é igual a 0,5;
- Q regularizável i = vazão regularizável na seção i do corpo hídrico superficial;
- $\cdot$  (Q<sub>95%</sub>)i = vazão natural com permanência de 95% do tempo na seção i;
- $\Sigma$  Q outorgadas m = somatória das vazões outorgadas a montante da seção i;
- $\Sigma$  Q <sub>outorgadas i</sub> = somatória das vazões outorgadas a jusante, que dependem da vazão na seção i.
- Q indisponíveis i = vazão alocada para outros usuários que não poderá ser utilizada na seção i.

Em rios de domínio estadual, para a determinação das vazões já outorgadas a montante e jusante, a contratada deverá obter o cadastro de usuários mais atualizado disponível para download no site do IAT (www.iat.pr.gov.br)

No caso de rios de domínio da união, esta consulta deverá ser realizada diretamente no site das ANA (www.ana.gov.br).

Deverá também ser consultada a Gerência Regional a fim de identificar a existência de usuários conhecidos a montante ou jusante que eventualmente não estejam listados no cadastro dessas instituições.

Com as informações dos usuários cadastrados, a empresa deverá calcular as vazões indisponíveis, utilizando os seguintes procedimentos:

## a) Cálculo das Vazões Indisponíveis a Montante ( $\Sigma$  Q<sub>outorgadas m</sub>)

Não devem ser consideradas como vazão indisponível: as captações em minas (nascentes) e poços tubulares ou no lençol freático.

Devem ser consideradas como vazão indisponível:

 Captações: a vazão outorgada das captações em rios com outorga VIGENTE ou DISPENSA (usos insignificantes). Os usuários com outorga VENCIDA ou em TRAMITAÇÃO deverão ser analisados caso a caso, indicando quais serão utilizados. Apresentar a Tabela e mapa conforme modelo apresentado no ANEXO A.

 Lançamento de efluentes: a vazão máxima de diluição dos lançamentos de efluentes com outorga VIGENTE ou DISPENSA (usos insignificantes). Os

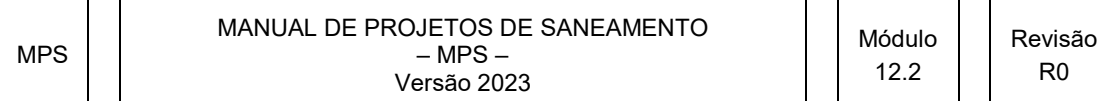

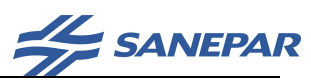

usuários com outorga VENCIDA ou em TRAMITAÇÃO deverão ser analisados caso a caso, indicando quais serão utilizados. Apresentar na forma de mapa e Tabela (conforme modelo apresentado no ANEXO A).

 Captações da própria Sanepar: No caso de captações da própria Sanepar, além dos valores outorgados, deverão ser calculadas as alternativas de vazão a ser captada, de acordo com os parâmetros do estudo, ou fornecidos pela Sanepar.

 Lançamentos de efluentes da própria Sanepar: para lançamentos de efluentes de ETEs em operação e/ou a serem implantadas, considerar como vazão máxima de diluição, conforme os dados da Portaria de Outorga emitida.

## b) Cálculo das Vazões Indisponíveis imediatamente a Jusante ( $\Sigma$  Qoutorgadas i)

Conforme exemplo no ANEXO A, deverão ser considerados como usuários imediatamente a jusante, aqueles situados no trecho do corpo de água analisado que não resultam em área de bacia incremental significativa.

As vazões indisponíveis deverão ser avaliadas de acordo com os mesmos itens listados na avaliação dos usuários a montante. Apresentar a Tabela e mapa conforme modelo apresentado no ANEXO A.

Após a definição das vazões indisponíveis, deve-se calcular a vazão outorgável com base nas equações (1), (2) e (3).

## 2.2.2 Cálculo da Vazão Outorgável com Base na Avaliação dos Impactos nos demais Usuários Outorgados a Jusante

Conforme exemplo no Anexo 4, neste item deverão ser avaliadas as implicações na vazão liberada para os usuários com vazão significativa situados a jusante deste corpo de água até a desembocadura no rio principal ou 20 km a jusante, conforme o cadastro fornecido pelo IAT.

Para cada usuário identificado, realizar os seguintes procedimentos:

- Calcular a disponibilidade hídrica no ponto referente a este usuário identificado;
- Multiplicar esta disponibilidade pelo coeficiente c, da equação (1);

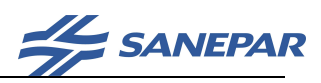

- Descontar, do resultado da conta anterior, a vazão outogada ou máxima de diluição para este usuário identificado;
- Descontar, do resultado da conta anterior, a Vazão Indisponível a Montante deste usuário identificado, conforme os critérios descritos no item 1.2.1 a), incluindo os usuários situados em afluentes a montante. Não incluir a própria captação da Sanepar em estudo.

A vazão remanescente será considerada como potencial Vazão Outorgável para a captação em avaliação neste estudo.

## 2.2.3 Comparação entre as Vazões Outorgáveis

Entre as vazões calculadas conforme Itens 1.2.1 e 1.2.2, deverá será considerada como vazão outorgável o menor destes valores. Apresentar um quadro comparativo entre as Vazões Outorgáveis calculadas, com os seus devidos descontos, para a avaliação da situação mais restritiva.

Esta avaliação e a Vazão Outorgável a ser adotada deverá ser validada pela Gerência de Gestão Ambiental (GGAM).

A cada nova Revisão do Relatório, bem como na apresentação do Relatório final para o pedido de outorga, o cálculo da vazão indisponível devido a usuários deverá ser reavaliado, de acordo com o cadastro de outorgas mais atualizado obtido no site do IAT.

### 2.3 Disponibilidade Hídrica em Secas Severas

O método de cálculo empregado na determinação das cheias está apresentado na Nota Técnica nº32.

Considerando o Manual Técnico de Outorga (SUDERHSA) que prevê os procedimentos para situações de racionamento, ao entrar numa situação restritiva em relação à disponibilidade hídrica, a vazão disponível será utilizada preferencialmente pelos Usos Prioritários Outorgados. Portanto, neste caso, devem ser usadas 100% das vazões calculadas, não necessitando a aplicação do coeficiente c da equação de Outorga.

O déficit hídrico estimado resulta da diferença entre a demanda a Q100, TR. Deverão ser avaliadas as alternativas para atendimento a este déficit, considerando ampliação das instalações com o aumento dos custos de operação, mudança da captação para um local mais a jusante, corpos hídricos distintos ou poços como

MANUAL DE PROJETOS DE SANEAMENTO – MPS – Versão 2023

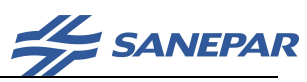

alternativa de mananciais emergenciais específicos para esta finalidade, aumento da reservação, redução de perdas, reservatórios intraanuais e plurianuais, transposição de bacias, reúso da água, entre outros.

A alternativa ótima em relação ao manancial deverá ser definida em conjunto com a Sanepar, considerando tanto o atendimento à vazão outorgável quanto a avaliação da vazão em situação de seca severa.

 O dimensionamento das instalações físicas do SAA não deve ser baseado apenas na garantia de prestação do serviço completo durante um período de seca, nem pela arbitrariedade de um risco hidrológico. As razões são diversas, entre elas podemos citar desde a carência de informações hidrológicas até as características individuais de cada SAA. A escolha deve ser feita comparando a necessidade incremental de instalações com o uso de técnicas de gestão da demanda em função dos riscos de falhas (Board, 1986).

 Pela subjetividade em definir um risco hidrológico, devem ser utilizados diversos Tempos de Recorrência e obter Q100, TR. Os riscos que devem ser avaliados são 10 anos, 25 anos, 50 anos, 100, 200, 500 e 1.000 anos. Identificar o risco associado para a vazão máxima outorgável do período todo.

### 2.4 Características do Reservatório de Regularização de Vazão

Alguns dados devem ser calculados para a obtenção da Outorga Prévia do empreendimento e para o estudo de viabilidade técnica-econômica. Para tanto, será adotada uma metodologia simplificada para determinação de algumas características do reservatório de regularização.

## 2.4.1 Cálculo do Volume do Reservatório de Regularização

Caso não exista série histórica, utilizar o método descrito a seguir:

- a) Usar modelos de transformação chuva-vazão para gerar a série de vazões diárias. Utilizar programas computacionais já consagrados, como IPHs1 e HEC-HMS.
	- i. Utilizar dados de pluviometria disponibilizados pelo Instituto das Águas do Paraná;
	- ii. Obter uma série de dados pluviométricos de no mínimo 25 anos;

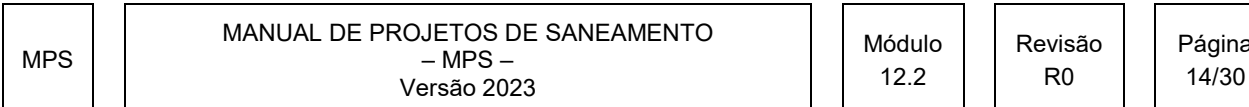

Página

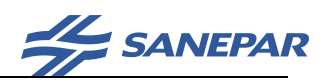

- iii. Caso seja selecionada mais de uma estação pluviométrica, calcular a série histórica de pluviometria através da precipitação média na bacia calculada pelo método de Thiessen;
- b) Calibrar o modelo de chuva-vazão, cujo objetivo é o ajuste de vazões médias e mínimas.
	- i. Caso o tempo de concentração da bacia seja inferior a 1 dia, será necessário desagregar os dados;
	- ii. Calibrar o modelo chuva-vazão considerando a vazão média de longo termo (QMLT) e a vazão com permanência de 95% (Q95%) calculadas a partir do método de cálculo adotado, conforme itens anteriores.
- c) 3. Gerar série sintética de vazões diárias ou mensais para todo o período (mesma extensão da série de dados pluviométricos).

Para a determinação do volume do reservatório, utilizar a Curva de Dupla Massa, baseada na série histórica de vazões diárias observadas ou geradas para identificar o maior período onde a demanda é superior a oferta. Considerar que a demanda não deverá ultrapassar 75% da vazão média de longo termo. Através deste déficit de vazão, calcular o volume útil do reservatório. Caso sejam calculadas séries sintéticas, deverá ser estudado os Tempos de Recorrência para atendimento de diversas demandas.

Para determinar o volume total do reservatório, considerar como volume morto 10% do volume útil.

## 2.4.2 Cálculo da Área Alagada, Altura e Comprimento da Barragem

A Sanepar irá fornecer a base cartográfica do local do barramento para a estimativa da área alagada, altura e comprimento da barragem.

A partir das curvas de nível, da localização do ponto de captação e do volume total do reservatório, determinar a área alagada, a altura e o comprimento do maciço de terra.

A altura total da barragem será a soma da altura calculada para armazenar o volume total do reservatório mais a altura da lâmina de água sobre o vertedor para escoar a vazão máxima e a altura da borda livre. Considerar, no mínimo, um metro de borda livre.

MANUAL DE PROJETOS DE SANEAMENTO – MPS – Versão 2023

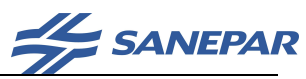

### 2.4.3 Vazão Máxima do Vertedor da Barragem de Regularização

Deverá ser verificado se no mesmo corpo hídrico ou no entorno do manancial ou em regiões hidrologicamente homogêneas, se existe estação fluviométrica. Caso não exista, poderão ser utilizados métodos de regionalização. Caso exista, algum outro estudo disponibilizado pela própria Sanepar poderá ser utilizado, devendo ser complementado e atualizado.

Utilizar TR de 100 anos para barragens com até 5 metros de altura sem perda de potencial humano, 1.000 anos para barragens com até 5 metros de altura com perda de potencial humano e para barragens com mais de 5 metros utilizar TR de 10.000 anos.

Revisão R0

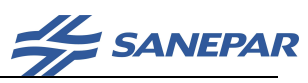

#### 2.5 Análise entre Disponibilidade Hídrica e Demanda

Para cada etapa prevista das obras de implantação da captação deverá ser comparada a demanda versus a disponibilidade hídrica (Vazão Outorgável), conforme a equação (4):

Demanda ≤ Q <sub>outorgável i</sub> (4)

Para fins de outorga, a demanda é considerada como sendo a vazão máxima instantânea.

Para novos empreendimentos de saneamento, caso não haja disponibilidade hídrica no respectivo corpo d'água para a vazão máxima instantânea final de projeto, o órgão gestor de recursos hídricos poderá conceder a Outorga em função das etapas de implantação da obra.

Para a continuidade do projeto, deverá ser realizada uma reunião com a Sanepar para aprovação dos parâmetros e considerações utilizadas.

Caso a demanda seja maior que a Vazão Outorgável, é necessária a substituição e/ou a complementação com outros mananciais.

### 2.6 Referências Bibliográficas

ANA - Manual de Procedimentos Técnicos e Administrativos de Outorga de Direito de Recursos Hídricos da Agência Nacional de Águas - Agosto 2013.

CEHPAR. Projeto HG-52 - Aproveitamentos Hidrelétricos de Pequeno Porte - Regionalização de Vazões de Estiagem (Volume II), de Curvas de Permanência (Volume III) e de Vazões Máximas (Volume IV) de Pequenas Bacias Hidrográficas do Estado do Paraná. Curitiba: Centro de Hidráulica e Hidrologia Prof. Parigot de Souza. 1989.

NAGHETTINI, M.; PINTO, E. J. A. Hidrologia estatística. Belo Horizonte: CPRM, 2007

SUDERHSA. Manual Técnico de Outorgas. 1a. Revisão. 2006.

SUDERHSA. Portaria nº019/2007 Gabinete. Estabelece as normas e procedimentos administrativos para a análise técnica de requerimentos de Outorga Prévia (OP) e de Outorga de Direito (OD) para empreendimentos de saneamento básico e dá outras providências.

MPS

MANUAL DE PROJETOS DE SANEAMENTO – MPS – Versão 2023

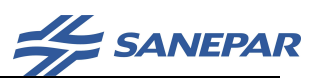

Water Science and Technology Board, Commission on Physical Sciences, Mathematics, and Resources, National Research Council. Drought Management and Its Impact on Public Water Systems: Report on a Colloquium Sponsored by the Water Science and Technology Board 1986.

## 3 RESULTADOS A SEREM APRESENTADOS

Deverão ser apresentados para cada cenário, como resultados incluídos no memorial de cálculo, no mínimo, os seguintes itens:

### **Mananciais**

Apresentar na forma de tabela a localização, situação de exploração, área de drenagem (calculada pela empresa), distância do centro de consumo. Apresentar mapa contendo a localização das captações e da localidade a ser abastecida com a delimitação da bacia a montante, citando a fonte utilizada, o número da carta e o ano da carta utilizada no mapa;

### Disponibilidade hídrica

Séries Históricas: (1) apresentar em forma de tabela as estações selecionadas contendo o código da estação fluviométrica, nome da estação, coordenadas, área de drenagem, (2) apresentar em forma de tabela a comparação das áreas de drenagem, (3) apresentar quadro com a disponibilidade de dados, (4) apresentar quadro com o número e porcentagem de dias por ano com falha, e (5) apresentar as estações fluviométricas selecionadas e seu correspondente manancial;

Apresentar os métodos utilizados, as vazões específicas (q95%, q<sub>MLT</sub> e q<sub>regularizável</sub>) e as vazões Q95%, QMLT e Qregularizável para os mananciais escolhidos em cada cenário. Apresentar os resultados em (*m<sup>3</sup>/h, L/s* e *L/s/km*<sup>2</sup>);

Apresentar a Qoutorgável para cada manancial. Apresentar a descrição dos usuários já cadastrados, tipologia de uso e as vazões já outorgadas a montante. Apresentar o cadastro com as vazões já outorgadas separadas por tipologia (captações e lançamentos). Deve ser anexada a planilha de outorgas emitida obtida da ANA ou IAT;

MPS

MANUAL DE PROJETOS DE SANEAMENTO – MPS – Versão 2023

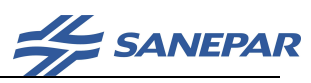

Apresentar os resultados das vazões mínimas Q100% anuais, com distribuição de extremos e tempos de recorrência Q100, TR e a QMLT,TR. Apresentar a avaliações de riscos para 10 anos, 25 anos, 50 anos e 100 anos e o risco associado para Q95% do período todo

Apresentar as características dos reservatórios de regularização: volume, vazão máxima do vertedor, área alagada, altura e comprimento do maciço.

### Demanda hídrica do SAA

Apresentar os cenários comparando a disponibilidade hídrica com a demanda. A princípio, todos os cenários devem apresentar a disponibilidade hídrica superior à demanda. A escolha da alternativa ótima está vinculada à questões de viabilidade técnica-econômica.

## 4 APROVAÇÃO

O estudo de disponibilidade hídrica deve ser acompanhado e aprovado pela Gerência de Gestão Ambiental (GGAM).

### 5 ANEXOS

São apresentados a seguir, orientações para :

- Cálculo da vazão indisponível (Anexo A);
- Análise de impacto a jusante (Anexo B)
- Estação fluviométrica próxima a captação da Sanepar (Anexo C).

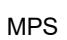

Revisão R0

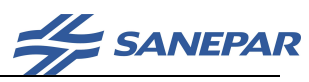

#### Anexo A – Cálculo da vazão indisponível

Obter a lista de usuários outorgados, no site do IAT. Informar a data desta consulta.

Registros em condição "vencida": listar registros e contabilizar vazão. A despeito da possível condição irregular – pode ocorrer a respectiva alocação de água.

Registros duplicados: marcar com fonte tachada os registros mais antigos, dentre os duplicados (conforme exemplificado na Tabela 3, com os códigos 1462 e 1797);

- orientar as listagens por latitude e longitude, facilitando identificar registros duplicados;
- contabilizar as vazões listadas, exceto de registros tachados.

Mapa: mapear os usuários na bacia, conforme item A3.4 deste Anexo.

#### A.1 – Poucos usuários

Dispor em Tabela única, conforme o Exemplo Lunardelli abaixo:

Foram identificados 14 usuários a montante da alternativa P-1, sendo 3 captações e 11 usos insignificantes, totalizando 99,6  $m\frac{3}{5}$  ou 27,6  $L/s$ .

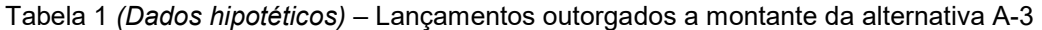

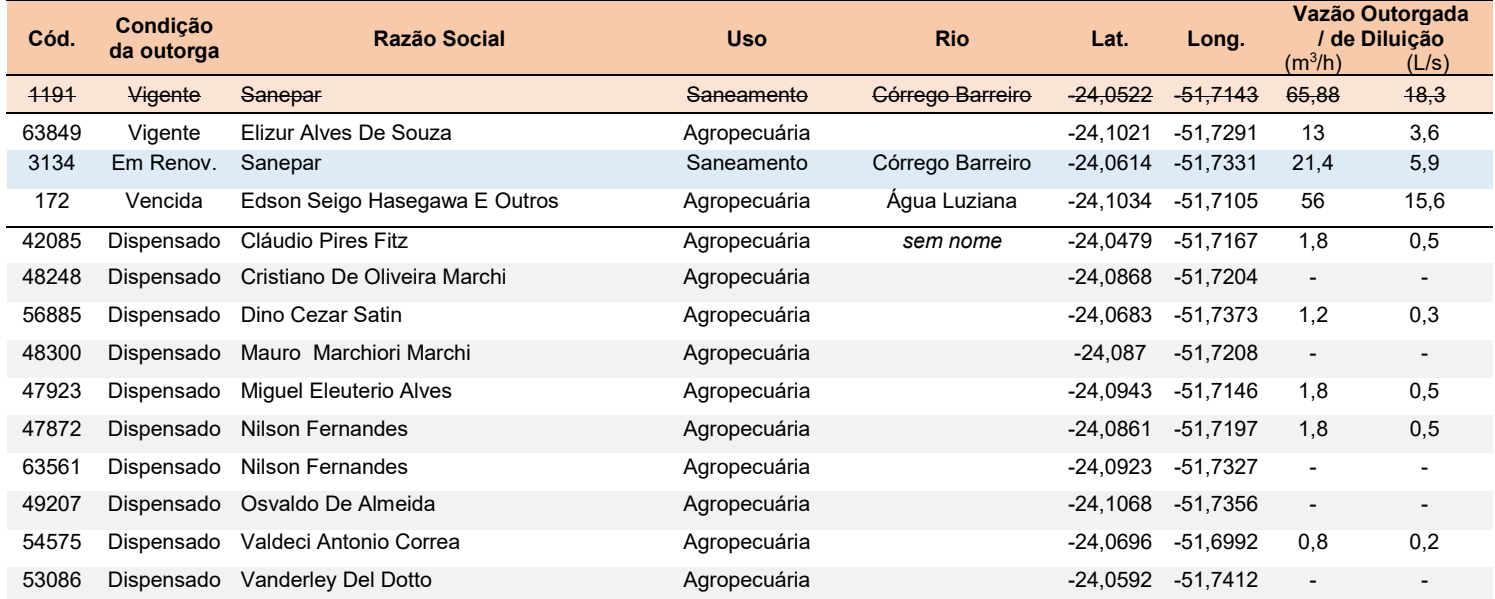

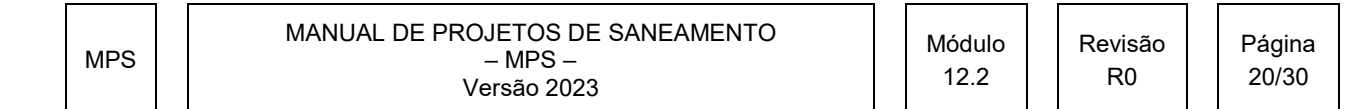

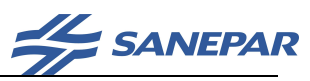

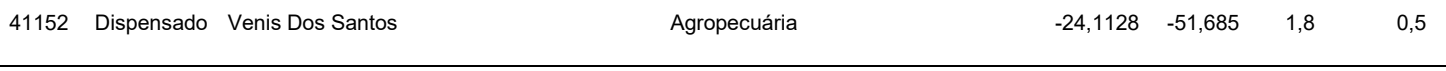

Nota: Excluído o usuário 1191 por ser o próprio lançamento em análise

#### A.2 – Muitos usuários

Para muitos usuários pode-se alocar uma Tabela por tipo de outorga, conforme segue (observar que para uso insignificante lista-se apenas as vazões não-nulas).

Nos casos em que houver mais de 50 usuários por tipo, deve-se apresentar resumo conforme a Tabela 2. Além disso, apresentar tabela com os maiores usuários em vazão outorgada.

#### Exemplo Santa Mariana

Foram identificados 369 usuários a montante da alternativa A-3, sendo:

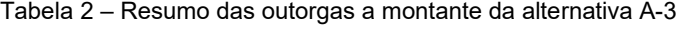

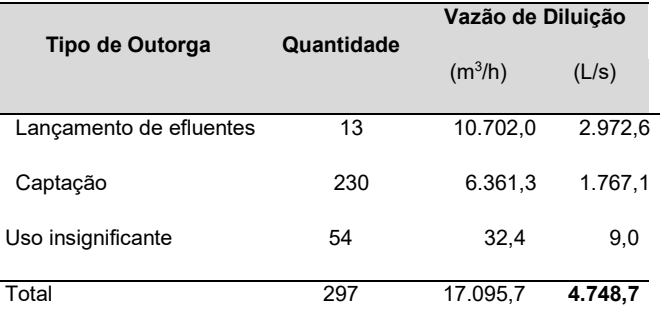

#### Tabela 3 – Lançamentos outorgados a montante da alternativa A-3

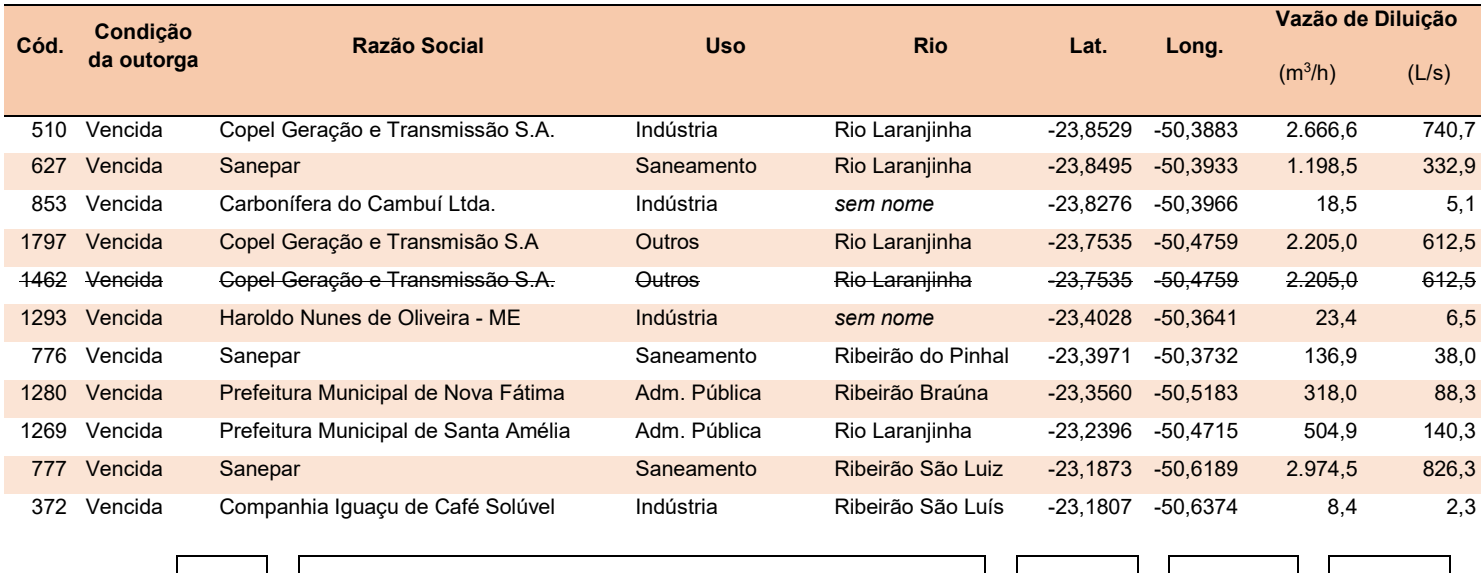

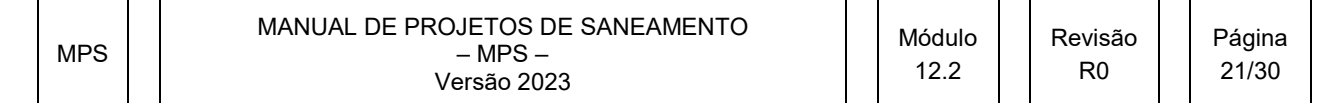

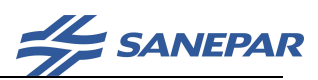

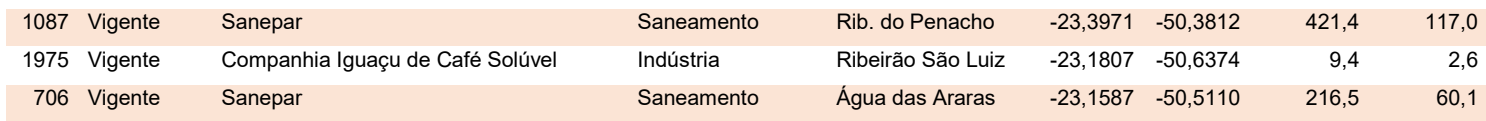

Nota: o ponto de código 1462 foi excluído por haver sido atualizado pelo código 1797

Tabela 4 – Captações outorgadas a montante da alternativa A-3

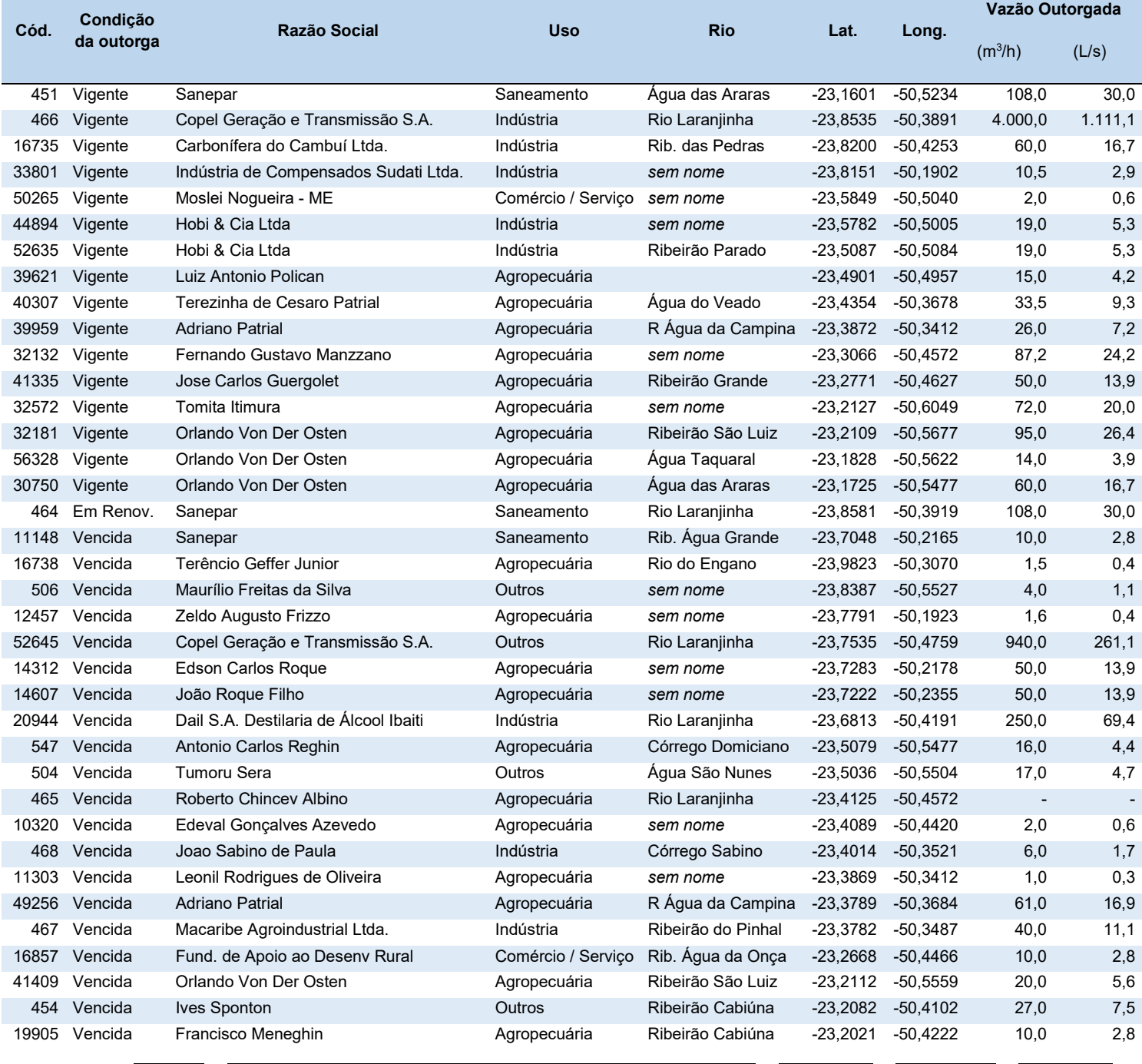

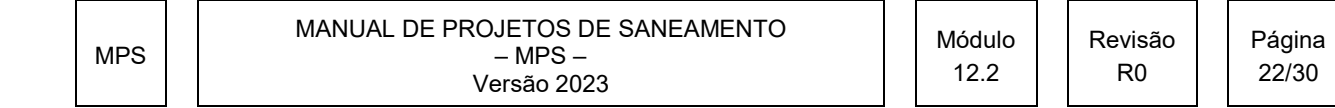

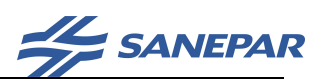

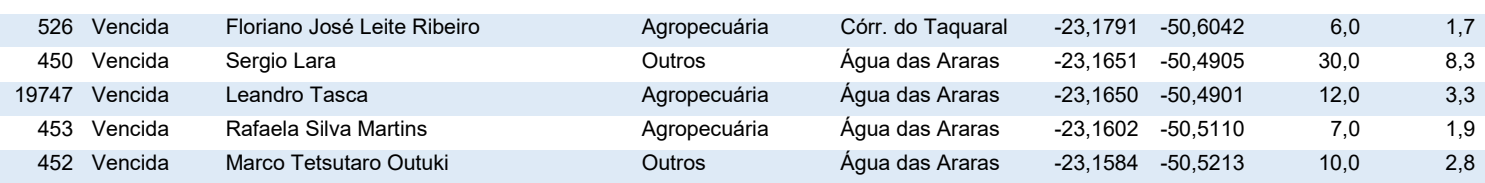

Uso insignificante: foram identificados 54 usos insignificantes a montante da alternativa A-3, mas são listados apenas os 18 usuários com vazão superior a zero, na base de dados do Instituto Água e Terra.

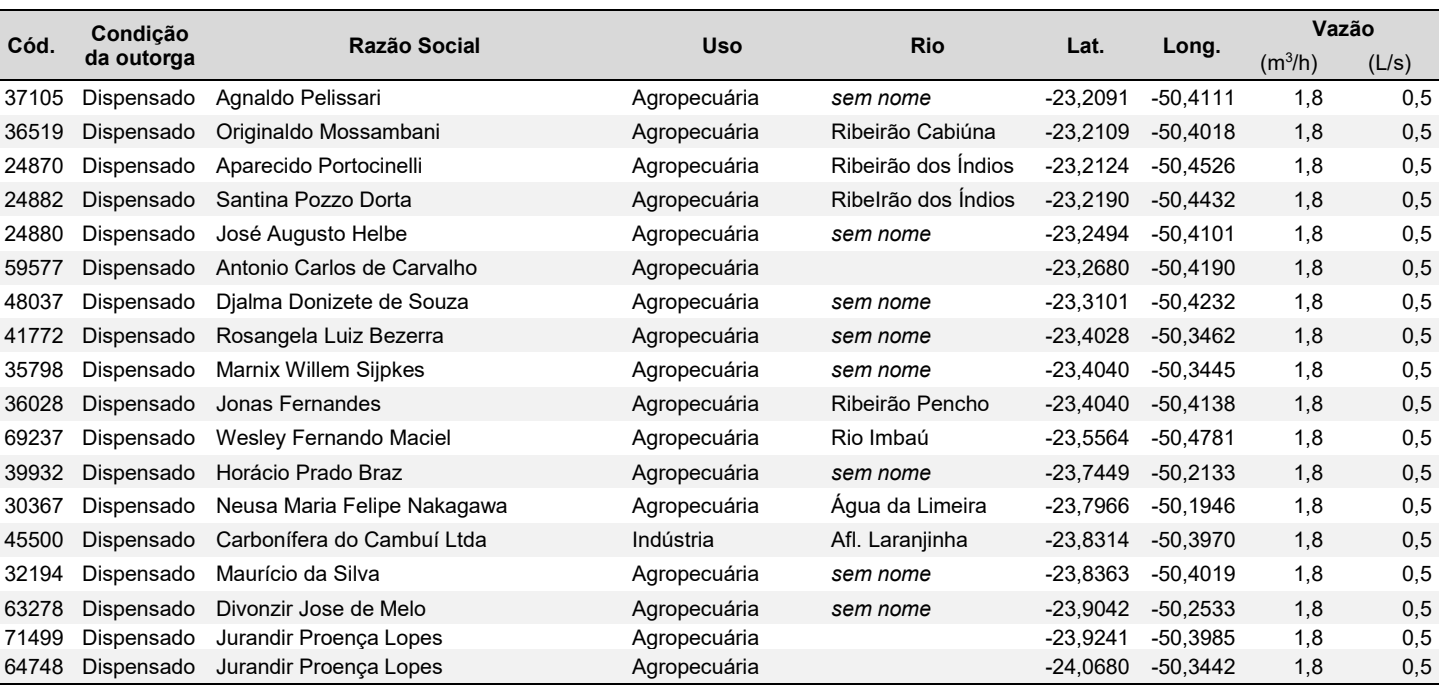

Tabela 5 – Usos insignificantes a montante da alternativa A-3

#### A.3 – Disponibilidade hídrica insuficiente

O caso ilustrado neste Anexo apresenta uma bacia com disponibilidade hídrica praticamente suplantada pelo somatório das vazões outorgadas, calculado em 4.748,7 L/s (Tabela 2).

Em tal situação, pode-se aplicar o artifício de desconsiderar o território da bacia hidrográfica a montante do conjunto de maiores usuários. Isto significa ater-se à disponibilidade hídrica do sub-bacia hidrográfica situada entre a montante do ponto avaliado e a jusante do usuário 1797.

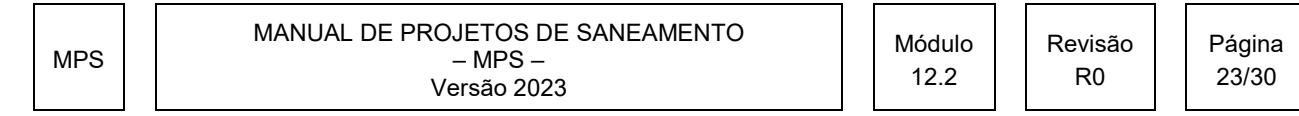

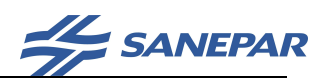

No presente caso, descarta-se o território a montante do usuário 1797, obtendo-se uma sub-bacia abrangendo 58,7% da bacia hidrográfica (em igual correspondência à disponibilidade hídrica).

No caso aqui ilustrado, a sub-bacia contabiliza 80 usuários (9 lançamentos, 37 captações, 34 usos insignificantes), totalizando a vazão outorgada de 6.823,81  $m\frac{3}{5}$  ou 1.895,5 L/s (39,9% da vazão outorgada na bacia hidrográfica).

#### A.4 – Mapa

Para muitos usuários pode-se alocar uma Tabela por tipo de outorga, conforme segue (observar que, para usos insignificantes, pode-se listar apenas as vazões não-nulas).

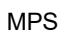

Revisão R0

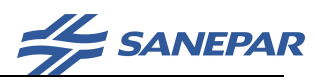

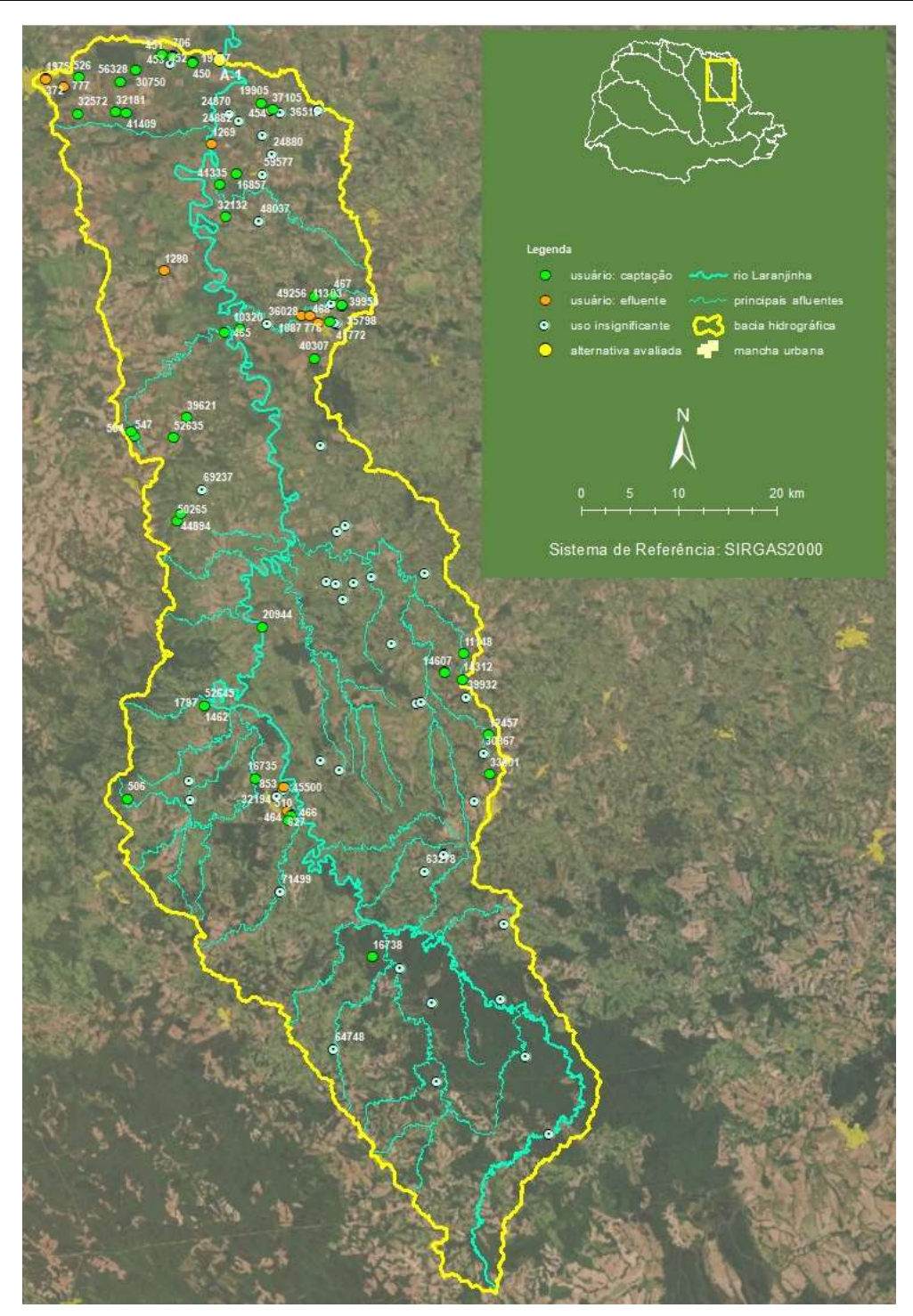

Figura 1 – Mapa de usuários a montante da Alternativa A-3

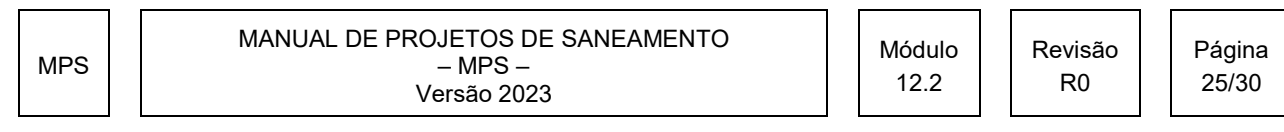

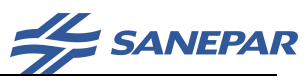

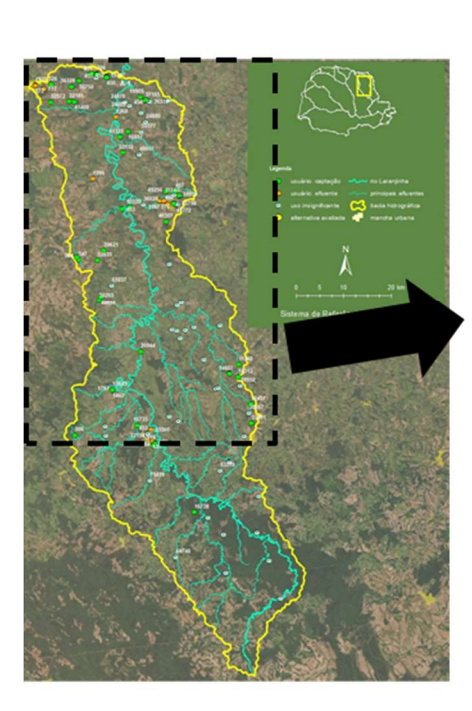

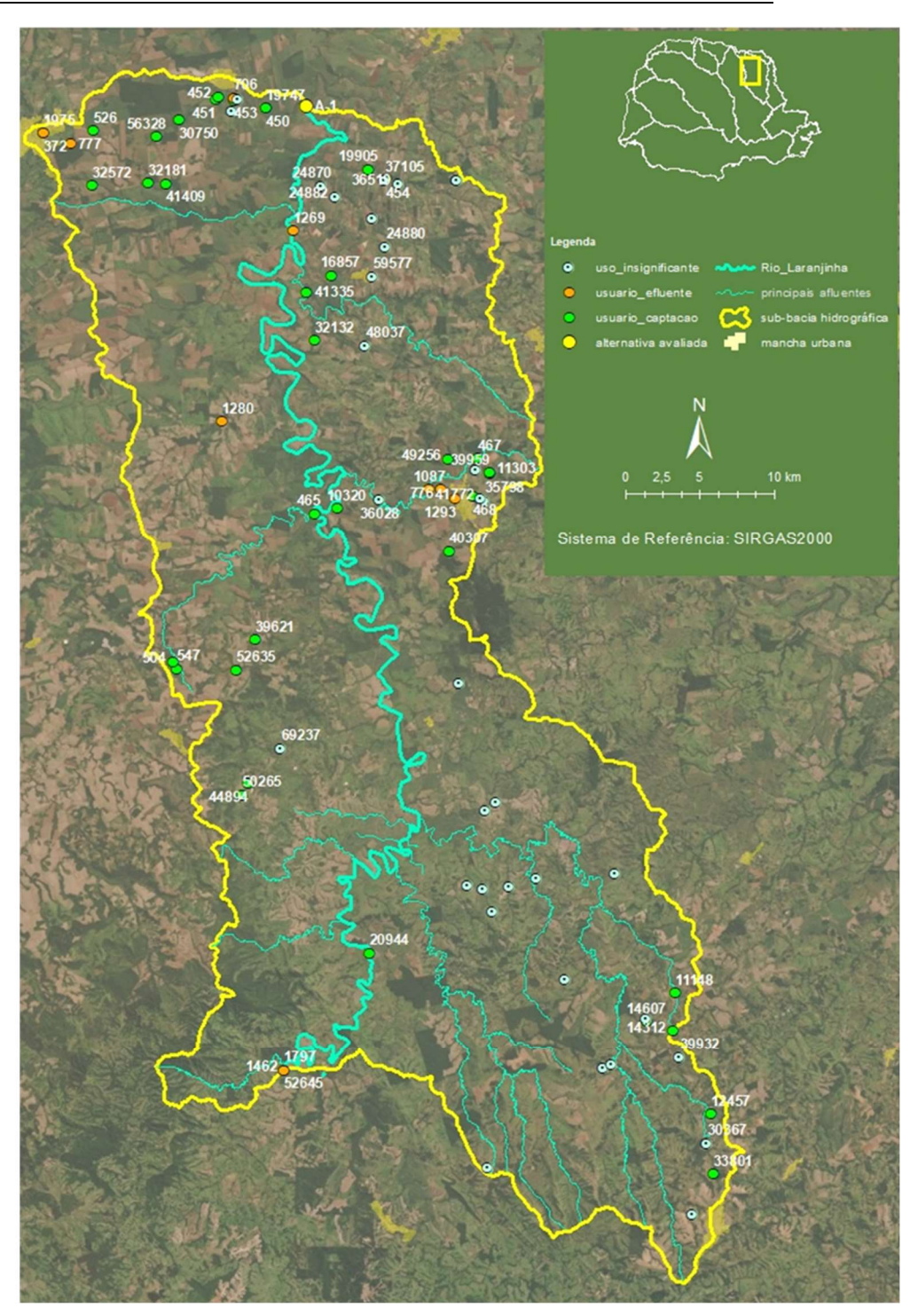

Figura 2– Mapa de usuários na sub-bacia a montante da Alternativa A-3 e a jusante do usuário 1797

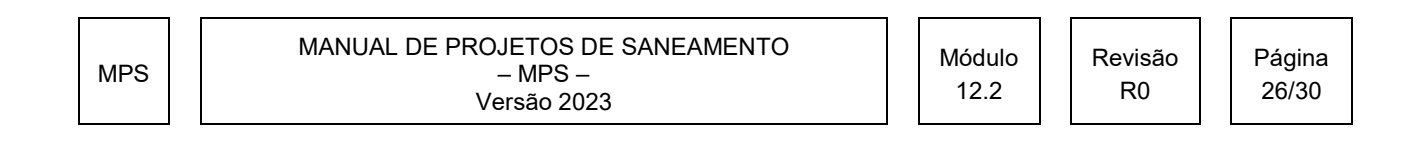

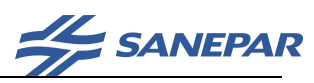

#### Anexo B - Exemplo da análise de impactos a jusante:

- 1º passo: identificar os usuários que se encontram a jusante do ponto em análise, em até 20km de curso fluvial
- 2º passo: como a análise é procedida individualmente, coletar os respectivos parâmetros outorgados.

Como exemplo, o usuário 15616, outorgado a captar 44,5 m<sup>3</sup>/h

3º passo: delimitar a bacia hidrográfica de usuário. Calcular sua área (km²)

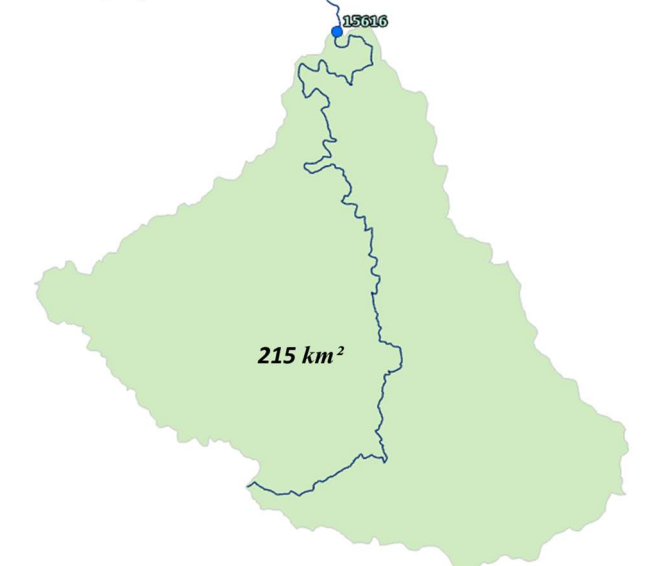

4º passo: identificar outorgas a montante, na bacia

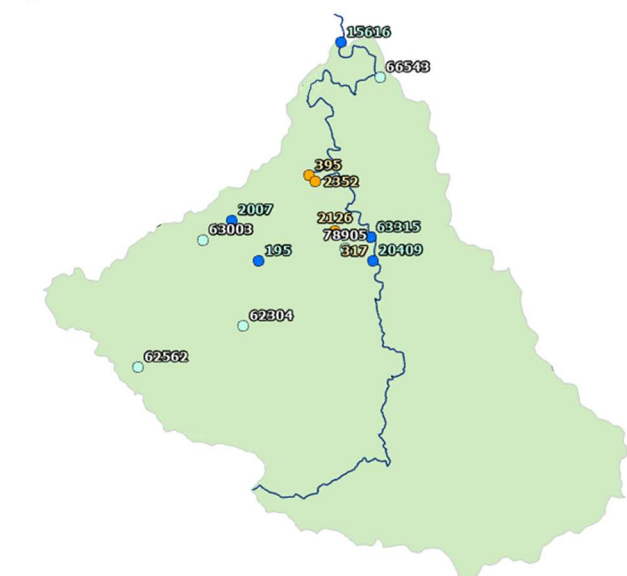

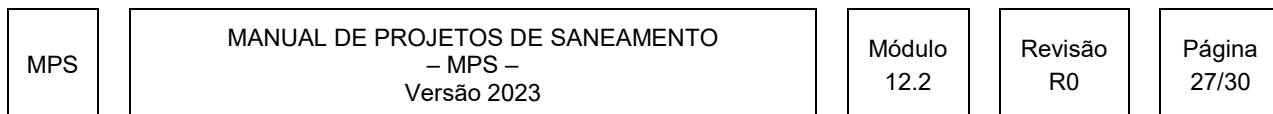

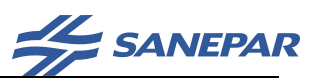

5º passo: listar e somar as outorgas a montante do usuário 15616.

Excluir as desconsideradas na vazão indisponível (em vermelho nas Tabelas 7 e 8)

Excluir a outorga referente ao ponto de lançamento em análise (código 395)

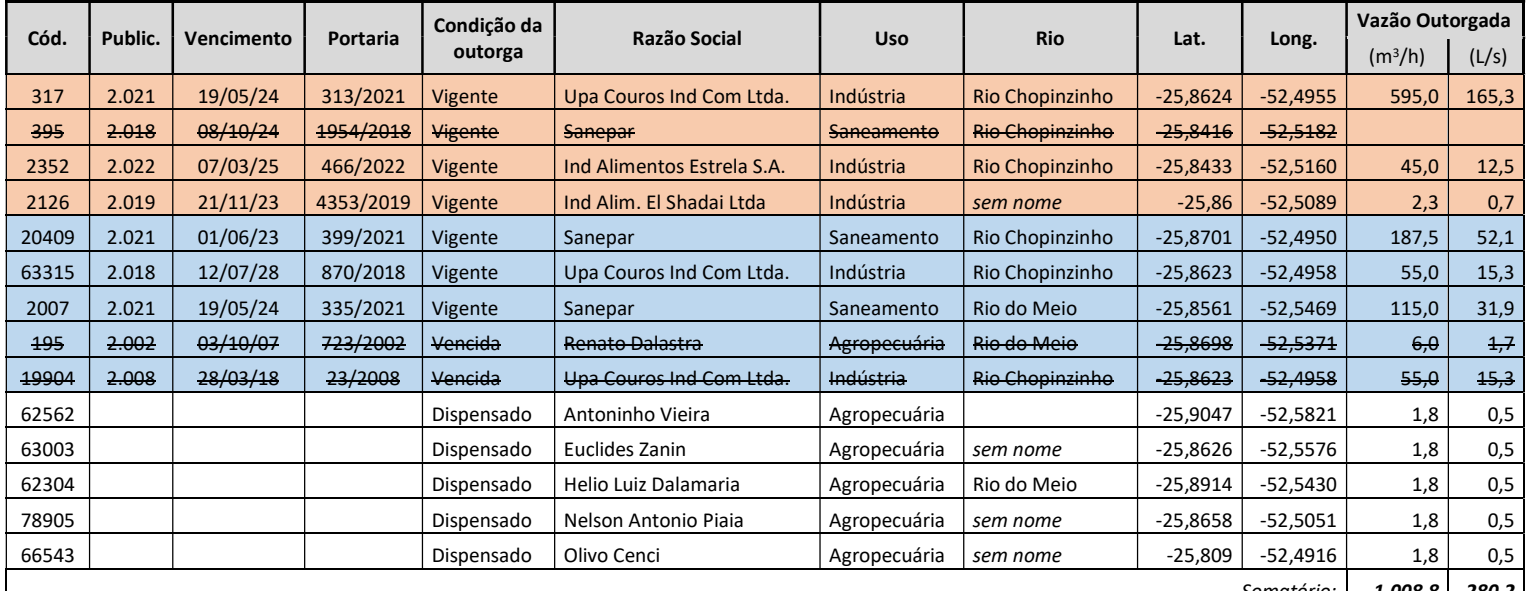

Somatório: | 1.008,8 | 280,2

6º passo: proceder a análise de impactos a jusante

No caso do usuário 15616, considerar as informações coletadas:

- Área da bacia 215 km²
- Vazão de referência: 4,57 L/s/km²
- Vazão outorgada: 44,5 m<sup>3</sup>/h ou 12,36 L/s
- Outorgas a montante: 280,2 L/s
- Coeficiente c:  $c = 0.5$  para captação

#### Usuário 15616

O usuário 15616 possui bacia de drenagem com 215 km², à qual se atribui a disponibilidade hídrica de 4,57 L/s/km<sup>2</sup>, totalizando (Q95%)usuário de 982,6 L/s. A vazão outorgada (Q<sub>outorgado</sub>)<sub>usuário</sub> para este usuário é de 44,5 m<sup>3</sup>/h, ou 12,36 L/s. Além disso, as vazões outorgadas ( $\sum Q_{\text{outorgado}}$  m)usuário a montante deste usuário, excluída a Sanepar, são 280,2 L/s. De posse destes parâmetros, calculou-se a vazão outorgável para a Sanepar, com respeito a este usuário situados a jusante do lançamento da ETE Chopinzinho.

 $\Sigma Q_{\text{outorgado S.}jusante} = 0.5 \times 982.6$  L/s - 12,36 L/s -280,2 L/s = 782,44 L/s

7º passo: a Tabela 10 recebe menor dos valores obtidos nesta análise

 $=$  menor valor de  $\Sigma_{\text{Quatorial S, jusqu,}}$  aos usuários de código 391, 15616, 34815, 34781

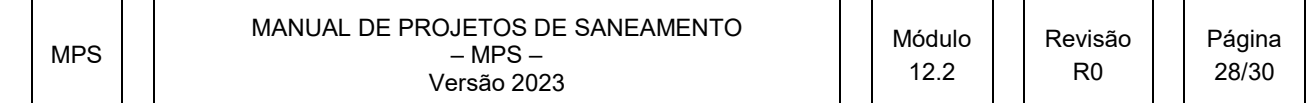

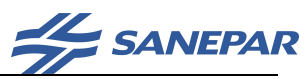

#### Anexo C – Estação fluviométrica próxima a captação da Sanepar

Quando a estação fluviométrica está situada próxima à captação da Sanepar. Estes procedimentos só devem ser aplicados se a vazão captada pela Sanepar estiver em torno de 10% ou mais da Q95% calculada. A seguir estão descritos estes passos:

Inicialmente, obter no IAT a localização da seção de medição de vazão em relação à captação e à posição da régua linimétrica. A análise da disponibilidade hídrica depende desta correta caracterização.

#### a) Medição de vazão a jusante da captação

Em geral, a medição de vazão está a jusante da captação. Neste caso, independente de ter uma barragem de regularização de nível, os níveis medidos poderão estar relacionados com as vazões remanescentes, devendo-se avaliar as condições a.1 e a.2.

#### a.1) Régua linimétrica a jusante da captação

Caso a régua linimétrica esteja a jusante da tomada de água da Sanepar, deverão ser solicitados ao IAT a série histórica de vazões de 2 leituras (07:00hs e 17:00hs) e solicitar à Gerência Regional responsável pela captação os dados do Boletim Diário de Tratamento (BDT) que possuem os valores de vazão aduzida e em que período estavam operando. Com estas duas informações, será possível recriar a série de vazões disponíveis no corpo hídrico sem o efeito da captação. Devem ser somadas a vazão do rio com a vazão aduzida, desde que a captação esteja operando durante o horário da leitura. A partir da série recriada, realizar os cálculos previstos para determinação das vazões de referência;

#### a.2) Régua linimétrica a montante da captação

Caso a régua linimétrica esteja a montante da tomada de água da Sanepar, os níveis medidos também estarão sendo relacionadas com vazões de montante, mas a medição de vazão reflete as vazões remanescentes, gerando um erro na relação leitura da régua e vazão medida. Para sanar este problema devem ser solicitadas a curva-chave e as medições de vazão ao IAT e solicitar à Gerência Regional responsável pela captação os dados do Boletim Diário de Tratamento (BDT) que possuem os valores de vazão aduzida e o período em que estavam operando. Com estas duas informações é possível refazer a curva-chave e com esta nova, recriar a série de vazões disponíveis no corpo hídrico sem o efeito da captação. Deve ser somada a vazão aduzida, desde que a captação esteja operando durante o horário da medição de vazão, com a vazão medida pelo IAT. Com a vazão total e a leitura da régua refazer a curva-chave. Aplicar a relação da nova curva-

MPS

MANUAL DE PROJETOS DE SANEAMENTO – MPS – Versão 2023

R0

Página 29/30

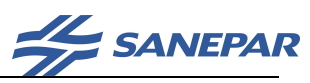

chave na série histórica de leituras e obter a nova série de vazões. A partir da série recriada, realizar os cálculos previstos para determinação das vazões de referência.

#### b) Medição de vazão a montante da captação

Caso a medição de vazão esteja a montante da captação, independente de ter uma barragem de regularização de nível, os níveis medidos poderão estar relacionados com as vazões remanescentes, devendo-se avaliar as condições b.1 e b.2.

#### b.1) Régua linimétrica a jusante da captação

Caso a régua linimétrica esteja a jusante da tomada de água da Sanepar, os níveis medidos também estarão relacionados com vazões remanescentes, gerando um erro na relação leitura da régua e vazão medida. Para sanar este problema deverão ser solicitadas a curva-chave e as medições de vazão ao IAT e solicitar à Gerência Regional responsável pela captação os dados do Boletim Diário de Tratamento (BDT) que possuem os valores de vazão aduzida e o período em que estavam operando. Com estas duas informações é possível refazer a curva-chave e com esta nova, recriar a série de vazões disponíveis no corpo hídrico sem o efeito da captação. Deve ser subtraída a vazão aduzida, desde que a captação esteja operando durante o horário da medição de vazão, da vazão medida pelo IAT. Com a vazão remanescente e a leitura da régua refazer a curva chave. Aplicar a relação da nova curva-chave na série histórica de leituras e obter a nova série de vazões. A partir da série recriada, realizar os cálculos previstos para determinação das vazões de referência.

#### b.2) Régua linimétrica a montante da captação

Caso a régua linimétrica esteja a montante da tomada de água da Sanepar, os níveis medidos estarão relacionados com vazões de montante. Neste caso, poderá ser utilizada diretamente as informações do IAT para a elaboração da curva-chave e determinação das vazões de referência.

MPS

MANUAL DE PROJETOS DE SANEAMENTO – MPS – Versão 2023